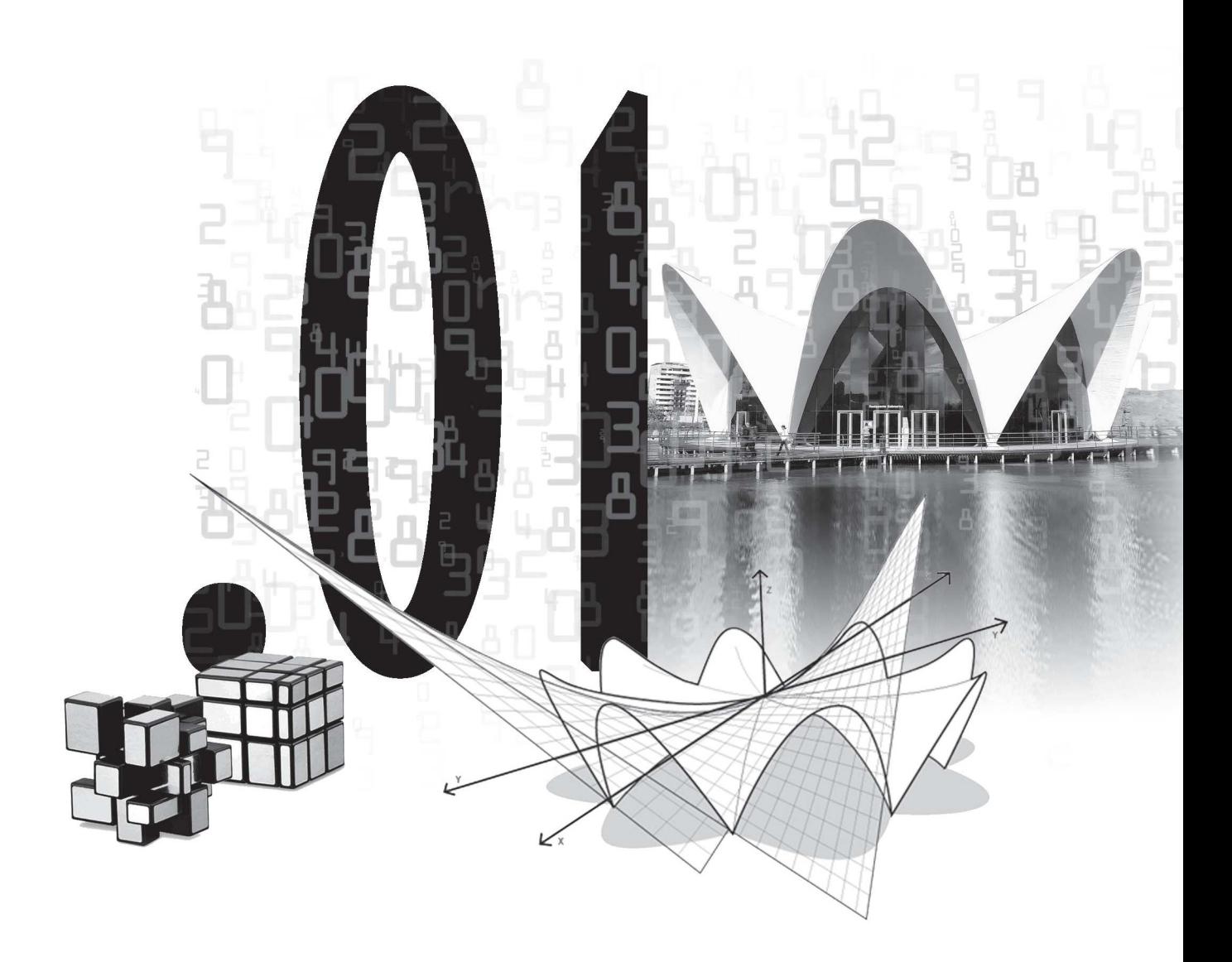

# Capitulo .01 **Conceptos** Matemáticos para Resoluciones y **Cuantificaciones** Físicas.

PASAJES DE TÉRMINOS **Ejemplos** Ejemplos Aplicados a la Física Distintos Casos RAZONES Y PROPORCONES Aplicaciones en la Fisica. RAÍCES Y POTENCIAS Propiedades de las Potencias Potencias de Igual Base Potencias de Distinta Base e Igual **Exponente** Propiedades de las Raíces PASAJE DE UNIDADES Y POTENCIAS DE 10 Unidades Lineales Pasaje de Unidades líneales Unidades de Superficie Pasaje de Unidades de Superficie Unidades de Volumen Pasaje de Unidades de Volumen Potencia de Base 10 CONVERSION DE EXPRESIÓN EXPONENCIAL A EXPRESIÓN DECIMAL

# **PASAJES DE TÉRMINOS.**

# **Ejemplos.**

# **Primer Ejemplo:**

Determinar el valor de "x" en la siguiente ecuación:

2 .  $X = 3$  ecuación (1)

Necesitamos despejar "x"

Dividimos ambos miembros por 2 y la igualdad no se altera:

$$
\frac{2}{2} \cdot x = \frac{3}{2} \quad \text{simplificamos} \quad \frac{2}{2} \cdot x = \frac{3}{2}
$$
  
1 \cdot x =  $\frac{3}{2}$  y resulta  $x = 1.5$ 

**Resolución Rápida:**

**2 . x = 3** Despejamos: **X = 3 / 2**

**Ejemplo**  $1_{(2)}$ **:**  $-3 \times 56$ 

El valor de "x" que necesitamos es el positivo, por lo tanto el factor pasa con su signo,

$$
X= 6/(-3) = -2
$$
  
Ejemplo 1<sub>(3)</sub>: -3 = -6 x  

$$
X= (-6)/(-3)=2
$$

**Segundo Ejemplo:**

Determinar el valor de "x" en la siguiente ecuación:

$$
\frac{x}{4} = 6
$$
 ecuación (2)

Necesitamos despejar "x"

Multiplicamos ambos miembros de la igualdad por 4 y la igualdad no se altera

$$
4 \cdot \frac{x}{4} = 6.4 \quad \text{simplificamos } \cancel{4} \cdot \frac{x}{4} = 6.4
$$
\n
$$
\text{Así Resulta:} \quad x = 24
$$

Conceptos Matemáticos para Resoluciones y Cuantificaciones Físicas **11**

**Verificación:**

**Reemplazo el valor de "x" en la**

**ecuación (2):**

$$
\frac{24}{4}=6
$$

**Se verifica la igualdad, quiere decir que el valor obtenido es correcto.**

**Verificación:**

**Reemplazo el valor de "x" en la ecuación (1):**

 $2 \cdot (1,5) = 3$ 

**Se verifica la igualdad, quiere decir que el valor obtenido es correcto.**

**Resolución Rápida:**

$$
\frac{x}{4} = 6
$$

**Despejamos : x = 6 . 4 = 24**

Ejemplo 2<sub>(1)</sub>: 
$$
-\frac{x}{4} = 6
$$
  
\n $x = 6, (-4) = -24$   
\nEjemplo 2<sub>(2)</sub>:  $\frac{x}{4} = -6$   
\n $x = -24$   
\nEjemplo 2<sub>(3)</sub>:  $-\frac{x}{4} = -6$   
\n $x = 24$ 

#### **Tercer Ejemplo:**

Determinar el valor de "x" en la siguiente ecuación:

 $\frac{4}{x} = 8$  $\overline{X}$  = O ecuación (3)

**Verificación:**

**Reemplazo el valor de "x" en la ecuación (3):**

$$
\frac{4}{0,5} = 8
$$

**Se verifica la igualdad, quiere decir que el valor obtenido es correcto.**

Necesitamos despejar "x"

Multiplicamos ambos miembros de la igualdad por "x" y la igualdad no se altera:

$$
x \cdot \frac{4}{x} = 8 \times \quad \text{simplificamos:} \quad 4 = 8 \times
$$

Volvemos al caso del Primer Ejemplo:

$$
\frac{4}{8} = \frac{8x}{8}
$$
 simplifications:  $\frac{1}{2} = x = 0.5$ 

**Resolución Rápida:**

$$
\frac{4}{x} = 8
$$

Despejamos:  $4 = 8 \times$ 

Volvemos al caso del Primer Ejemplo:

$$
\frac{4}{8} = x \quad \text{simplificando } x = 0.5
$$

**12** Física para Arquitectura y Diseño Industrial

**Ejemplo 3**(1)  $-\frac{4}{2}$  = 8  $-\frac{4}{8} = x$   $x = -0.5$ **Ejemplo 3**(2)  $\frac{4}{x}$  = - 8  $-\frac{4}{8}$  =x x= - 0,5 **Ejemplo 3**(3)  $-\frac{4}{x}$  = - 8  $\frac{4}{8}$  =x x= 0,5 **x** 8 **x** 8 **x** 8

# Ejemplos Aplicados a la Física

#### **Primer Ejemplo:**

Conocidos la densidad del material y la masa de una columna de hormigón se desea calcular su volumen.

> D= 2400 Kg/m<sup>3</sup> masa= 650 Kg **Volumen = ?** D = Masa/Vol 2400 Kg/m<sup>3</sup> = <sup>6</sup>50 kg (**A**) vol

Multiplico ambos miembros de la igualdad por el volumen para poder llevarlo al numerador y así despejarlo.

Vol. 2400 Kg/m<sup>3</sup> = 
$$
\frac{650 \text{ kg}}{405}
$$
. yol  
Vol. 2400 Kg/m<sup>3</sup> = 650 Kg

Ahora lo correcto sería dividir ambos miembros de la igualdad por 2400 Kg/m<sup>3</sup> para así despejar el valor del volumen.

Volumen =  $\frac{2400 \text{ kg/m}^3}{2400 \text{ kg/m}^3}$  =  $\frac{650 \text{ kg}}{2400 \text{ kg/m}^3}$  = 0,2708 m<sup>3</sup> <u>24</u>00 kg/m<sup>3</sup> 650 kg 2400 kg/m<sup>3</sup>

#### **Resolución Rápida:**

D= 2400 Kg/m<sup>3</sup> 
$$
\text{masa} = 650 \text{ Kg}
$$
 **Volumen = ?**  
D = Masa/Vol  $2400 \text{ kg/m}^3 = \frac{650 \text{ kg}}{\text{vol}}$  (A)

Despejo Volumen: Vol = = 0,2708 m³ **Verificar** 650 kg 2400 kg/m<sup>3</sup>

**Verificación:**

**Reemplazo en la igualdad** *(A)* **el valor del volumen obtenido por calculo y si verifica la igualdad el resultado fue el correcto.:**

**2400 kg/m =³ 650 kg 0,2708 m³**

#### **Segundo Ejemplo:**

#### **Verificación:**

**Reemplazo en la igualdad** *(A)* **el valor del peso obtenido por calculo y si verifica la igualdad el resultado fue el correcto.:**

**24.000 N/m =³ 6.912 N 0,288 m³**

Conocidos el Peso Específico del material y el volumen de una columna de hormigón se desea calcular su peso.

Pe = 24.000 N/m<sup>3</sup> Vol= 0,288 m<sup>3</sup> **Peso = ?**  
Pe = Peso/Vol 24.000 N/m<sup>3</sup> = 
$$
\frac{Peso}{0,288 m^3}
$$
 (A)

Multiplico ambos miembros de la igualdad por el volumen para poder despejar el peso.

$$
0,288 \text{ m}^3. 24.000 \text{ N/m}^3 = \frac{\text{Peso}}{9,288 \text{ m}^3}.9,288 \text{ m}^3
$$

$$
0,288.24000 \text{ N} = \text{Peso} = 6.912 \text{ N}
$$

#### **Resolución Rápida**

Pe = 24.000 N/m<sup>3</sup> Vol= 0,288 m<sup>3</sup> **Peso = ?**  
Pe = Peso/Vol 24.000 N/m<sup>3</sup> = 
$$
\frac{Peso}{0,288 \text{ m}^3}
$$
 (A)

Despejamos el valor del peso aplicando los conceptos aprendidos:

 $0.288$  m<sup>3</sup> . 24000 N/m<sup>3</sup> = Peso= 6.912 N Verificar

# **Distintos Casos**

#### **Primer Caso:**

Determinar el valor de "x" en la siguiente ecuación :  $4 + 5$ . (x+3) = 0 Aplicamos propiedad distributiva en el 2º término:

$$
a (b + c) = a \cdot b + a \cdot c
$$

Resulta entonces:  $4 + 5 \cdot x + 5 \cdot 3 = 0$ 

Agrupamos por un lado los términos que contienen "x" y por otro lado aquellos que no lo contienen.

4+5.3+5.x=0 resolviendo 19+5x =0 5x= -19

Como 5 es factor de "x" pasa al otro miembro como divisor.

$$
X = \frac{-19}{5} = -\frac{19}{5} = -3.8
$$

**14** Física para Arquitectura y Diseño Industrial

**Verificamos reemplazando el valor de "x" encontrado en la ecuación:**

**4 + 5. (x+3)=0**

**4 + 5. (-3,8+3)=0**

**4 + 5. (-0,8)=0**

**4 -4= 0 verifica**

# **Segundo Caso**

Determinar el valor de "x" en la siguiente ecuación : **- 4 - 5 (x-3)=1** Aplicamos propiedad distributiva en el 2º término:

 $a (b+c) = a b+a.c$ 

Resulta entonces:  $-4+(-5,x)+[(-5).(-3)]=1$ 

Aplicando ley de signos resulta:

$$
-4 - 5x + 15 = 1
$$

Agrupamos por un lado los términos que contienen "x" y por otro lado aquellos que no lo contienen.

 $-4+15-5.$ x=1  $-4+15-1-5.$ x=0 Resolviendo: 10-5x =0  $-5x=$  -10 Como 5 es factor de "x" pasa al otro miembro como divisor.

> $x = \frac{-10}{10} = 2$ -5

# RAZONES Y PROPORCIONES, APLICACIONES A LA FÍSICA

**Razones y Proporciones**

$$
\frac{a}{b} = \frac{c}{d} \qquad a \cdot d = b \cdot c
$$

**Aplicaciones a la Física**

Área 1. Velocidad 1 = Área 2. Velocidad 2

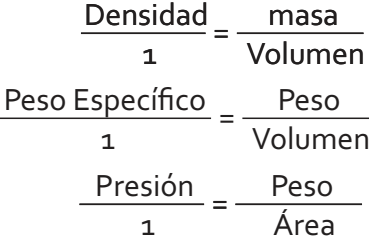

# RAÍCES Y POTENCIAS

# **Potencias**

En una potencia tal como a<sup>n</sup> "a" es la base y "n" el exponente. El exponente "n" indica cuantas veces se debe multiplicar la base por si misma para obtener el resultado deseado.

# **EJ:**  $3^4 = 3 \times 3 \times 3 \times 3 = 81$

En este caso 3 es la base y 4 el exponente. Matemáticamente es igual

Conceptos Matemáticos para Resoluciones y Cuantificaciones Físicas **15**

**Verificamos reemplazando el valor de**

**"x" encontrado en la ecuación: - 4 – 5. (x-3)=1 - 4 – 5. (2-3)=1 - 4 – 5. (-1)=1**

**- 4 +5=1 verifica** -10

# an

a: base n:potencia o exponente

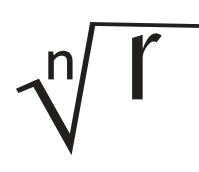

r: radicando n: índice

de correcto colocar: 3<sup>4</sup> que 81 ya que expresan el mismo valor.

#### **Propiedades de las Potencias**

Suponiendo que "a" es la base, veremos a continuación que ocurre con distintos tipos de exponente.

- Cualquier número elevado a exponente cero da por resultado la unidad.

$$
a^{0}=1
$$
 o sea que  $235^{0}=1$  1.000.000<sup>0</sup> = 1

- Cualquier número elevado a exponente 1 da por resultado la base.

 $a^1$  = a o sea que  $235^1$  = 235  $1.000.000^1$  = 1.000.000 - Cuando el exponente es fraccionario la operación se resuelve extrayendo la raíz (de índice igual al denominador del exponente) de la base elevada a un número igual al numerador del exponente.

$$
a^{\frac{5}{3}} = \sqrt[3]{a^5} \qquad \qquad a^{\frac{1}{3}} = \sqrt[3]{a^1} \qquad \qquad 3^{\frac{35}{3}} = \sqrt[3]{3^{15}}
$$

#### **Potencias de Igual Base**

.

.

- El producto de potencias de igual base y distinto exponente da por resultado un número de igual base y exponente igual a la suma de los exponentes de los factores.

 $a^2 \cdot a^3 = a^{(2+3)} = a^{(5)}$   $0.234^{2} \cdot 0.234^{3} = 0.234^{(2+3)} = 0.234^{(5)}$ - El cociente de potencias de igual base y distinto exponente da por resultado un número de igual base y cuyo exponente es igual a la diferencia entre los exponentes, del numerador y el del denominador.

$$
\frac{a^4}{a^3} = a^{(4\cdot 3)} = a^1
$$
\n
$$
\frac{30^5}{30^9} = 30^{(5\cdot 9)} = 30^{14} = \frac{1}{30^4}
$$
\n
$$
\frac{2^3}{2^3} = 2^{(3\cdot 3)} = 2^0 = 1
$$

- Todo número elevado a potencia negativa resulta igual al inverso de ese número con exponente positivo.

a's = 
$$
\frac{1}{a^5}
$$
 0 sea que  $2^2 = \frac{1}{2^2} = 0.25$ 

- Cuando nos encontramos con el caso conocido como "potencia de potencia" los exponentes se multiplican entre si.

$$
(a3)10 = (a)3x10 = (a)30 \t (52)3 = (5)2x3 = (5)6 = 15.625
$$

**Potencias de distinta Base e igual Exponente**

 $a^3$ ,  $b^3$  = (a, b)<sup>3</sup>  $5^3$ ,  $2^3$  = (5, 2)<sup>3</sup> = 1.000 0 bien 1000

**16** Física para Arquitectura y Diseño Industrial

#### **Raíces**

Recuerda:  $\sqrt[2]{4} = \pm 2$  ya que  $(+ 2)^2 = 4$  y  $(-2)^2 = 4$ Lo mismo ocurre con la siguiente raíz:  $\sqrt[4]{16}$  = ± 2  $\,$  verifica esta afirmación y también lo que sucede con otras raíces pares. Elabora una conclusión.

 $\sqrt[3]{125}$ = + 5 ya que (+ 5)<sup>3</sup>= 125

¿Entonces que sucede con las raíces de índice impar?

# **Pasaje de Unidades y Potencias de 10**

# **Unidades Lineales**

Km Hm dam m dm cm mm

- Son aquellas con las que medimos una distancia o longitud

- Por ejemplo la distancia entre dos localidades, la distancia entre dos muros, etc.

# **Pasaje de Unidades Líneales. Ejemplos:**

**A-** Expresar 5m en dm. Teniendo en cuenta que:

**0,001Km = 0,01Hm = 0,1dam = = 100cm = 1000mm 1m = 10dm**

Vemos que:

**1m** 10 dm

**5m** X dm despejando X dm=  $\frac{3.71 \times 200 \text{ m}}{3.00 \times 10^{10}}$  = 50 dm 5 m x 10dm 1m

**B-** Expresar 60mm en dam. Teniendo en cuenta que:

**0,001Km = 0,01Hm = = 1m = 10dm = 100cm = 0,1dam 1000mm**

1000mm - 0,1 dam

60 mm —— $X$  dam despejando X dam=  $\frac{60 \text{ m} \pi x \text{ o},1 \text{ dam}}{50 \text{ mm} \pi}$ =0,006dam 1.000<mark>mm</mark>

**C-** Expresar 5 Km en cm. Teniendo en cuenta que:

**0,001Km 100cm = 0,01Hm = 0,1dam = 1m = 10dm = = 1000mm**

0,001 Km 100 cm

5 Km X cm despejando X cm= = 500.000 cm 5 km x 100cm 0,001km

1,00 metros

#### Unidades Líneales - Medida de Longitud

Conceptos Matemáticos para Resoluciones y Cuantificaciones Físicas **17**

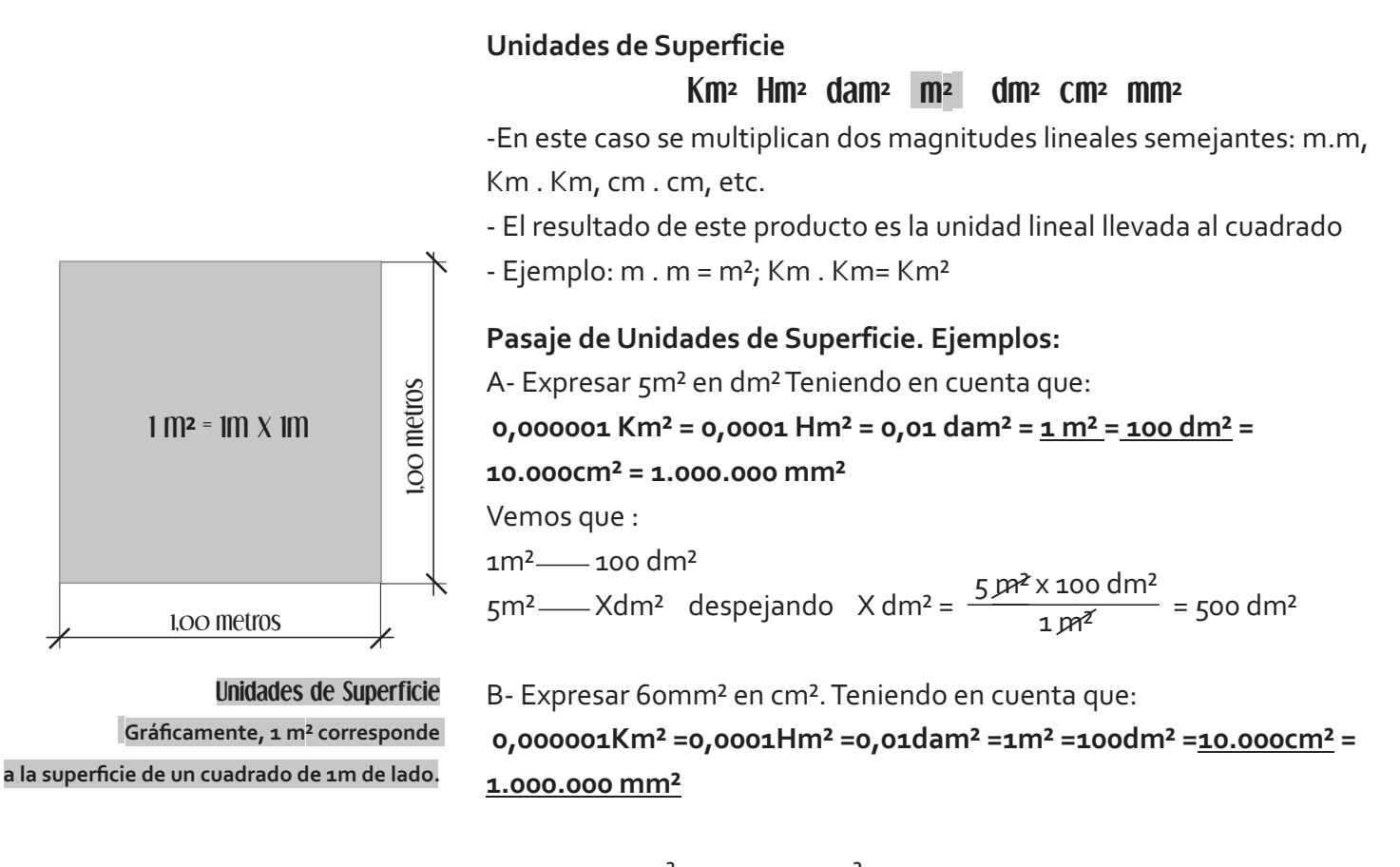

1.000.000 mm<sup>2</sup> 
$$
\_\_
$$
 10.000 cm<sup>2</sup>  $\_\_$  60 mm<sup>2</sup> × 10.000 cm<sup>2</sup>  $\_\_$  60 mm<sup>2</sup>  $\_\_$  1.000.000 cm<sup>2</sup>  $\_\_$  =0,6 cm<sup>2</sup>

C- Expresar 5Km<sup>2</sup> en m<sup>2</sup>. Teniendo en cuenta que:

0,000001Km<sup>2</sup> =0,0001Hm<sup>2</sup> =0,01dam<sup>2</sup> =1m<sup>2</sup> =100dm<sup>2</sup> =10.000cm<sup>2</sup> = **1.000.000 mm²**

 $0,000001$ Km<sup>2</sup> 1 m<sup>2</sup>  $5$  Km<sup>2</sup> — Xm<sup>2</sup> despejando Xm<sup>2</sup> =  $\frac{5 \text{ km}^2 \times 1 \text{ m}^2}{4 \text{ km}^2 \times 1 \text{ m}^2}$  = 5.000.000 m<sup>2</sup> 0,000001 km<sup>2</sup>

#### **Unidades de Volumen**

 $Km<sup>3</sup>$  Hm<sup>3</sup> dam<sup>3</sup> m<sup>3</sup> dm<sup>3</sup> cm<sup>3</sup> mm<sup>3</sup>

- En este caso se multiplican tres magnitudes lineales semejantes:

m.m.m, Km.Km.Km, cm.cm.cm, etc.

- El resultado de este producto es la unidad lineal elevada al cubo.

 $-$  Ejemplo: m.m.m = m<sup>3</sup>; Km.Km.Km= Km<sup>3</sup>

**Recordar que el cubo es uno de los sólidos platónicos, tiene todas**

**sus caras iguales y todas son cuadrados.**

#### **Pasaje de unidades de Volumen. Ejemplos:**

A- Expresar 5m<sup>3</sup> en dm<sup>3</sup>. Teniendo en cuenta que:

0,000000001 Km<sup>3</sup> = 0,000001 Hm<sup>3</sup> = 0,001 dam<sup>3</sup> = 1 m<sup>3</sup> = 1.000 dm<sup>3</sup>

 $= 1.000,000 \text{ cm}^3 = 1.000,000,000 \text{ mm}^3$ 

Vemos que:

 $1m<sup>3</sup>$   $1.000dm<sup>3</sup>$ 

5m<sup>3</sup> ———X dm<sup>3</sup> despejando X dm<sup>3</sup> =  $\frac{5 \cancel{m}^3 \times 1.000 \text{ dm}^3}{4 \cancel{m}^3}$  = 5.000 dm<sup>3</sup> 1 Da<sup>3</sup>

B- Expresar 60mm<sup>3</sup> en dm<sup>3</sup>. Teniendo en cuenta que:

0,000000001 Km<sup>3</sup> = 0,000001 Hm<sup>3</sup> = 0,001 dam<sup>3</sup> = 1 m<sup>3</sup> = 1.000 dm<sup>3</sup> =

 $1.000.000$  cm<sup>3</sup> =  $1.000.000.000$  mm<sup>3</sup>

 $1.000.000.000 \text{ mm}^3$  - 1.000 dm<sup>3</sup>

60 mm<sup>3</sup> -- - - - - X dm<sup>3</sup> despejando:

 $X$  dm3 =  $\frac{60 \text{ mm}^3 \times 1.000 \text{ dm}^3}{2}$  = 0, 00006 dm<sup>3</sup> 1.000.000.000 mm³

C- Expresar 5 Km<sup>3</sup> en dam<sup>3</sup>. Teniendo en cuenta que:  $0,000000001$  Km<sup>3</sup> = 0,000001 Hm<sup>3</sup> = 0,001 dam<sup>3</sup> = 1 m<sup>3</sup> = 1.000 dm<sup>3</sup>  $= 1.000.000 \text{ cm}^3 = 1.000.000.000 \text{ mm}^3$ 

0,000000001Km<sup>3</sup> \_\_\_\_ 0,001dam<sup>3</sup> 5 Km<sup>3</sup> \_\_\_\_\_\_\_\_\_\_\_\_\_\_\_\_\_ X dam<sup>3</sup> despejando:  $X \text{ cm}^3 = \frac{5 \text{ km}^3 \times 0,001 \text{ dam}^3}{5 \text{ km}^3} = 5.000.000 \text{ dam}^3$ 0,000000001 km<sup>3</sup>

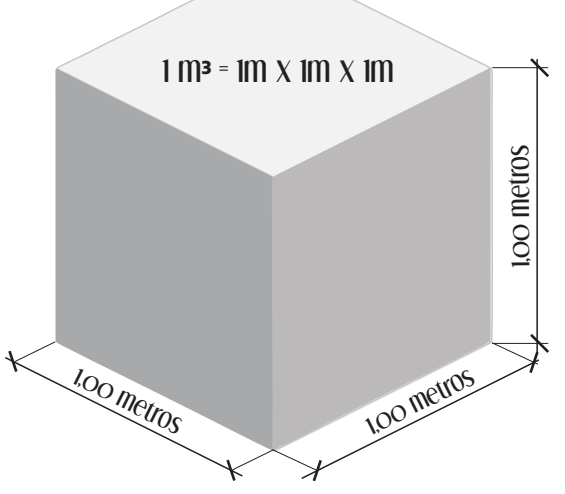

**Unidades de Volumen** Gráficamente, 1m<sup>3</sup> corresponde al volumen de un cubo de 1m de arista.

**Cuando queremos expresar números muy grandes es conveniente expresarlos como potencias de base 10.**

 $10^0$  = 1 por lo tanto  $1 \times 10^0$  = 1  $10^1$  = 10 por lo tanto  $1 \times 10^1$  = 10  $10^2$  = 100 por lo tanto  $1 \times 10^2$  = 100  $10^3$  = 1.000 por lo tanto  $1 \times 10^3$  = 1.000 Y así sucesivamente con los exponentes positivos.

# **Potencia de Base 10**

Expresar como potencias de 10 los siguientes números:

#### **2.345.678,25 Km**

Puedo colocar solo una cifra entera multiplicando la potencia de diez, esa cifra es en este caso el 2. Cuento cuantos números hay hasta llegar a la coma, en este caso son seis números, ese será el exponente que colocaremos a la base 10.

Entonces resulta: 2,34567825 x 10<sup>6</sup> Km = 2.345.678,25 Km **Siempre el número debe ir acompañado de la unidad si la tuviere.**

#### $659.000.000 \text{ dm}^3 = 6 \times 10^8 \text{ dm}^3$

En este caso no hay coma, pero podemos imaginarla de esta manera: 659.000.000,00 dm<sup>3</sup>; por lo tanto si tomamos la primera cifra, en este caso el número 6 y contamos la cantidad de dígitos hasta la coma veremos que son 8, y este será el exponente al que se elevará la base 10. **Siempre el número debe ir acompañado de la unidad si la tuviere.**

#### **450 = 4,5 x 10²**

En este caso se trata de un número adimensional (sin unidad) por lo tanto es correcto no colocar ninguna.

#### **0,0000342 Km**

Puedo colocar solo una cifra entera multiplicando la potencia de diez, esa cifra es en este caso el 3. Cuento cuantos números hay hasta llegar a la coma, contando el 3, en este caso son cinco números, ese será el exponente que con signo NEGATIVO colocaremos a la base 10.

**Entonces resulta: 3,42 Km x 10<sup>-5</sup> = 0,0000342 Km Siempre el número debe ir acompañado de la unidad si la tuviere.**

**Cuando queremos expresar números muy pequeños es conveniente expresarlos como potencias de base 10.**

 $10^0$  = 1 por lo tanto 1 x 10<sup>0</sup> = 1  $10^{-1}$  = 0,1 por lo tanto 1 x 10- $1$  = 0,1  $10^{-2}$  = 0,01 por lo tanto  $1 \times 10^{-2}$  = 0,01  $10^{-3}$  =0,001 por lo tanto 1x 10- $3$  =0,001 Y así sucesivamente con los exponentes negativos.

#### **0,000000500 dm = 5x 10 dm ³ ⁷ ³**

Si tomamos la primera cifra, en este caso el número 5 y contamos la cantidad de dígitos hasta la coma veremos que son 7, y este será el exponente con signo NEGATIVO al que se elevará la base 10. Los ceros a la derecha del 5 no se tienen en cuenta.

**Siempre el número debe ir acompañado de la unidad si la tuviere.**

#### $0,450 = 4,5 \times 10^{-1}$

En este caso se trata de un número adimensional (sin unidad) por lo tanto es correcto no colocar ninguna.

**Conversión de Expresión Exponencial a Expresión Decimal:**

#### **Exponente Positivo**

 $3,45 \times 10^{2} = 345$  $2,16$  s  $\times$  10<sup>5</sup> = 216.000 s  $9,45678 \text{ m} \times 10^{2} = 945,678 \text{ m}$  $6,00005$  Km x  $10^8$  = 600.005.000 Km  $1,00200 \times 10^3 = 1.002$ 

#### **Exponente Negativo**

 $3,45 \times 10^{-2} = 0,0345$  $2,06 h$  x 10-4 = 0,000206 h  $9,45678 \text{ m} \times 10^{-1} = 0.945678 \text{ m}$  $6$  Km x 10-<sup>3</sup> = 0,006 Km  $1,00200 \times 10^{-5} = 0,00001002$